# Shewhart Control Charts P' Chart: Formulas

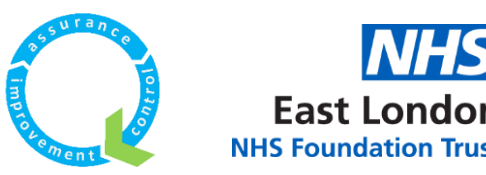

## P' Chart Formula

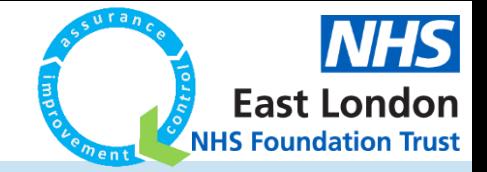

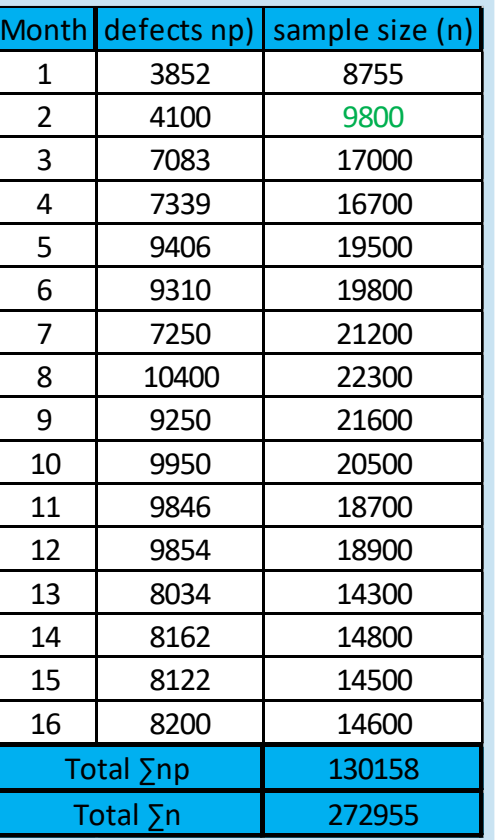

### **Data Calculation**

1. First work out the pbar, using the formula below:

 $\sum np = 130158$  $\sum n = 272955$ pbar = CL =  $\bar{p} = \frac{\sum np}{\sum p}$  $\Sigma$   $n$ 

 $\bar{p} = \frac{\sum np}{\sum q}$  $\frac{\sum np}{\sum n} = \frac{130158}{272955}$  $\frac{130130}{272955} = 0.476847832 (0.477 \text{ to } 3 \text{.d.p}) = 47.7\%$ 

\* Since the sample size (n) changes at each subgroup (per row), you will have to calculate the UCL and LCL for each data point. This example will just use the second row where the defect is 4100 and sample size (n) is 9800.

2. Work out the percentage (pi) of each month. For example:

 $np$  $\overline{n}$ pi =  $\frac{np}{m}$  =  $\frac{4100}{m}$ 9800  $=$   $\frac{4100}{100}$  = **0.4183673** (**0.418** to 3.d.p) = **41.8%** 

3. Next, work out the standard deviation of your percentages ( $\sigma P i$ ) for each month. The formula is below:

$$
\sigma Pi = \sqrt{\frac{Pbar * (1 - Pbar)}{n}} = \sqrt{\frac{0.477 * (1 - 0.477)}{9800}}
$$

$$
\sigma Pi = 0.0050
$$

4. Next, we need to convert the percentages (pi) to Z values. This is done by using the below formula:

$$
Z = \frac{Pi - Pbar}{\sigma P i} = Z = \frac{0.418 - 0.477}{0.0050} = -11.8
$$

It is completely fine for the Z values to be a negative number.

### **Legend + Chart**

 $\sum np =$  sum of defects  $\sum n =$  sum of sample size  $np = number of defectives per sub group (per row)$  $pbar = CL = center line (mean)$  $n =$  sample size per sub group (per row)  $pi =$  defects divided by sample size so  $pi = \frac{np}{n}$  $\sigma P i =$  $Pbar * (1 - Pbar)$  $\overline{n}$ Pi – Pbar σ  $Z = \frac{Pt - Pbar}{r}$   $\sigma Zi =$ MRbar 1.128  $UCL =$ Pbar + 3  $*(\sigma P_i) * (\sigma Z_i)$  $LCL =$ Pbar – 3 \* (σPi) \* (σZi)  $\overline{n}$ 

 $MRbar = Average of all MR values$ 

MR = Difference between two consecutive data points

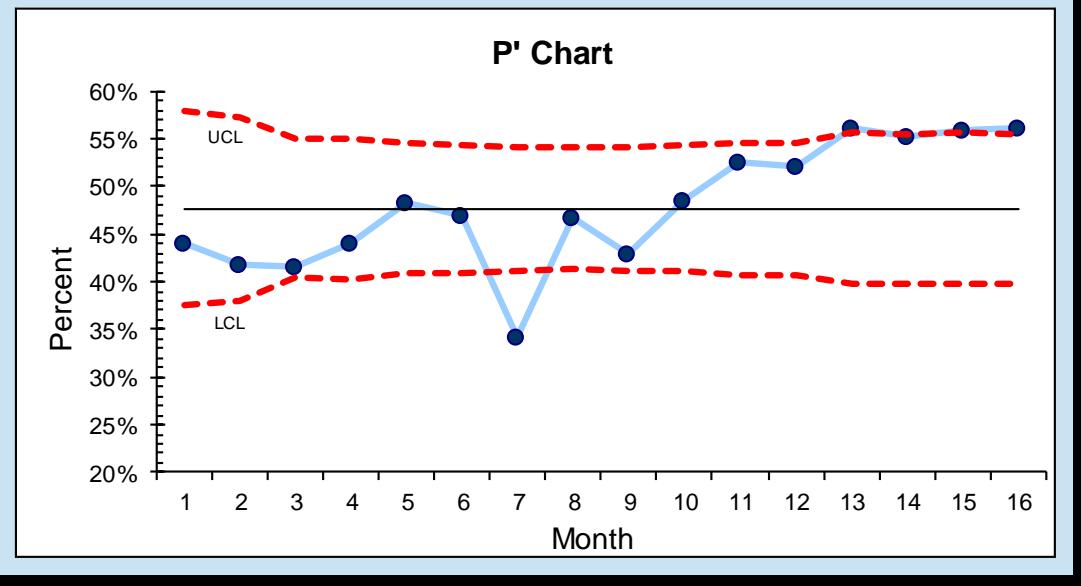

## P' Chart Formula

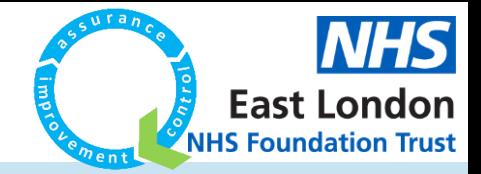

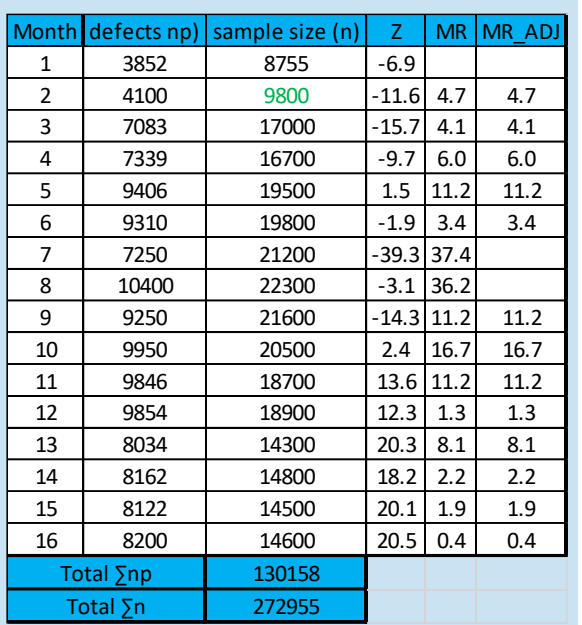

MR  $ADJ =$  adjusted MR after the higher values are removed and a new MR is calculated.

Average of MR = 10.4

 $MRbar = 6.3$ 

### **Calculation**

 $\sigma$ 

5. Next, you need to calculate the Moving Ranges (MR) of the Z values. This is done by taking the difference between consecutive values.

For example, the Z value for the first row is –6.9 and so the difference between that and the Z value for the second row  $(-6.9 - 11.6)$  is 4.7.

This needs to be done for all Z values. If there are any negative MR, just multiply them by -1.

Note: if you are doing this on excel, you may get different numbers from the calculations. This is because while excel shows a number to a decimal place, it still uses the full number. This is why the Z value in the table for month 2 is different by a 0.2 margin than the calculation done above.

6. Some of the MR values are significantly higher than the others. This is fine and they are discussed below.

7. Take the average of all of the MR values and multiply it by 3.27 (this is a standard value used). If any of the MR values are higher than this figure, then remove them from the new MR. That would mean: 10.4\*3.27 = 34.008

8. We now need to calculate the standard deviation ( $\sigma Z_i$ ) of the new MR values. This is done using the below formula. 1.128 isa standard value used.

$$
Zi = \frac{MRbar}{1.128} = \sigma Zi = \frac{6.3}{1.128} \qquad \sigma Zi = 5.58510638 (5.585 \text{ to } 3 \text{.d.p})
$$

### **Data Calculation Calculation Legend + Chart**

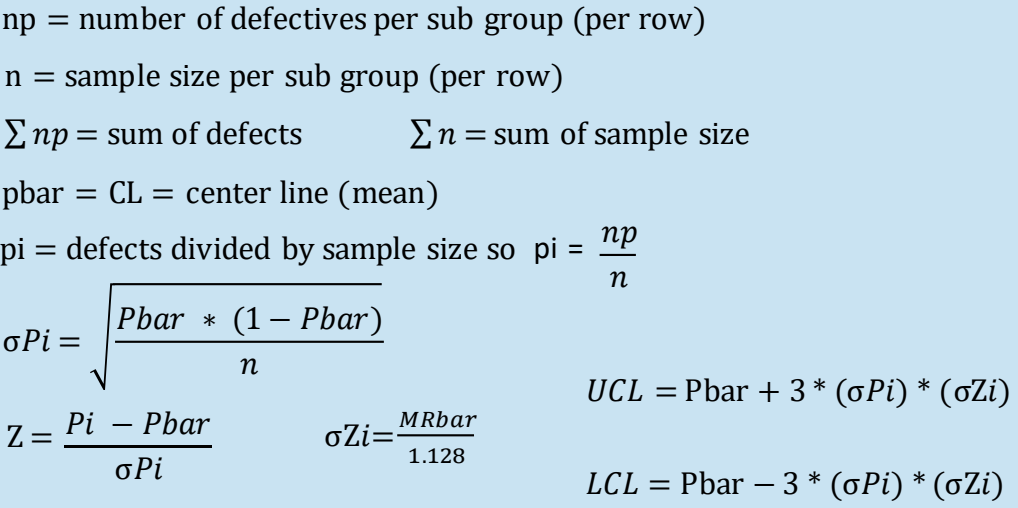

 $MRbar = Average of all MR values$ 

MR = Difference between two consecutive data points

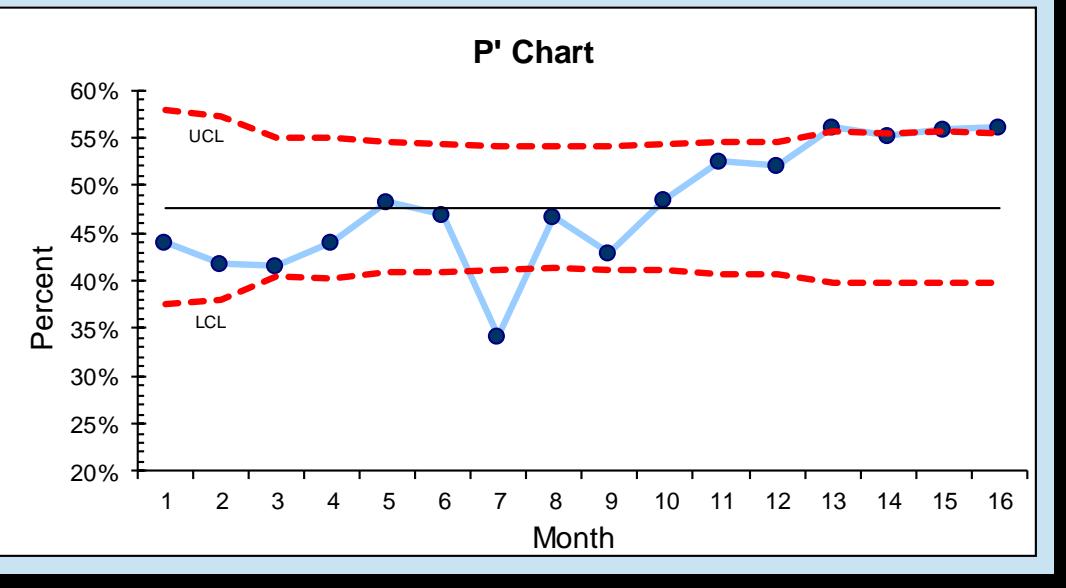

## P' Chart Formula

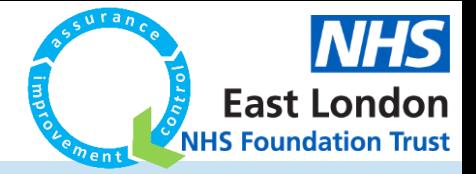

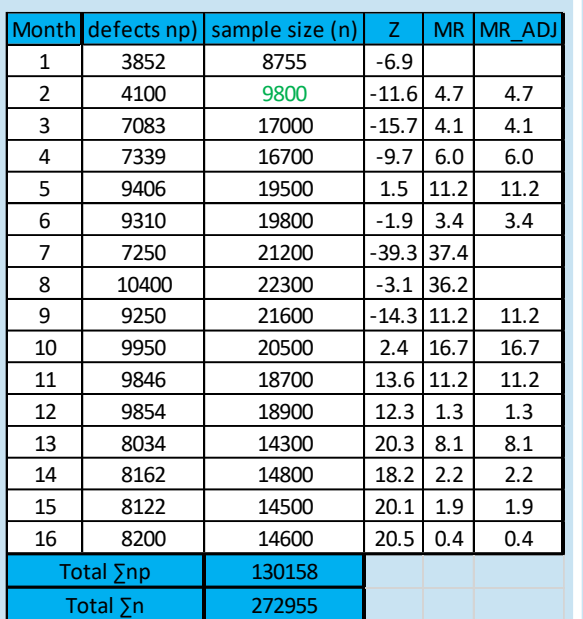

MR  $ADJ =$  adjusted MR after the higher values are removed and a new MR is calculated.

Average of MR = 10.4

 $MRbar = 6.3$ 

### **Data Calculation Charts**

9. Finally we need to calculate the UCL and LCL using the below formulas:

#### Upper Control Limit

 $UCL =$ Pbar + 3 \* (σPi) \* (σZi)

 $UCL = 0.477 + 3 * (0.0050) * (5.585)$ 

 $UCL = 0.560775$  (0.561 to 3.d.p) = **56.1%** 

Lower Control Limit

 $LCL =$ Pbar – 3 \* (σPi) \* (σZi)

 $LCL = 0.477 - 3 * (0.0050) * (5.585)$ 

 $LCL = 0.393225$  (0.393 to 3.d.p) = **39.3%** 

10. After working out the figures for each month, you can then plot the Percentage, CL, UCL and LCL as seen on the chart

#### **Chart Comparison**

On the right, you can see a P chart as well as a P' chart using the same data, on the left. When working with very large subgroup sizes, the P chart would not be useful it would result in tight control limits and most of the points would be outside of them, regardless of whether there were any special causes. This problem is called 'over-dispersion'.

The P' Chart was created as a way of dealing with this situation and is useful as the control limits appear to be more reasonable and special causes are still detected on the chart.

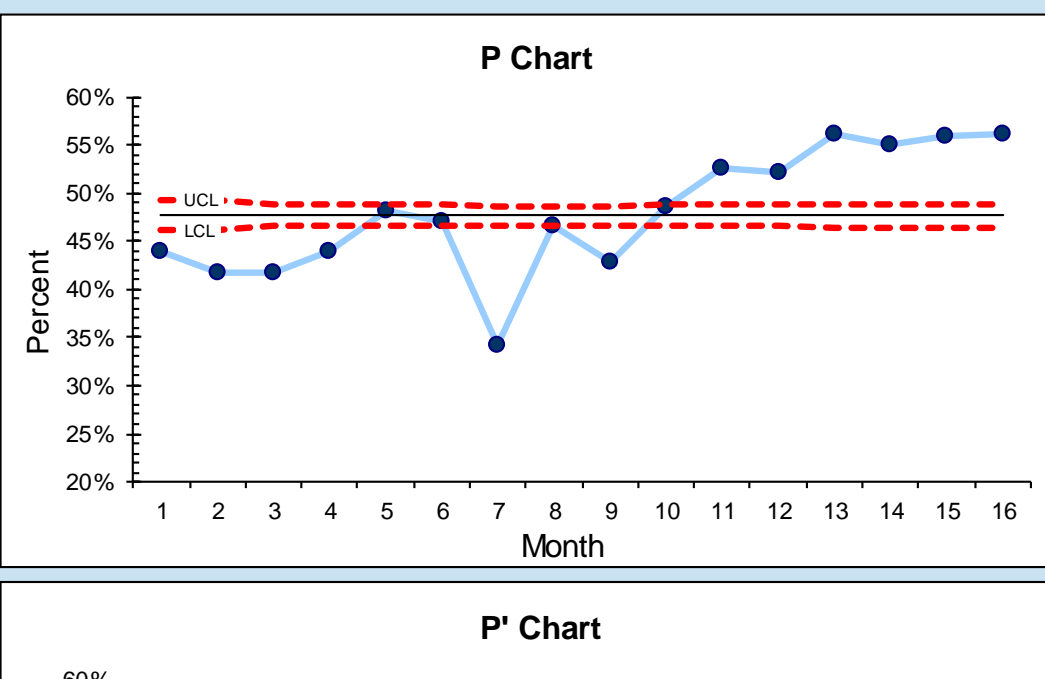

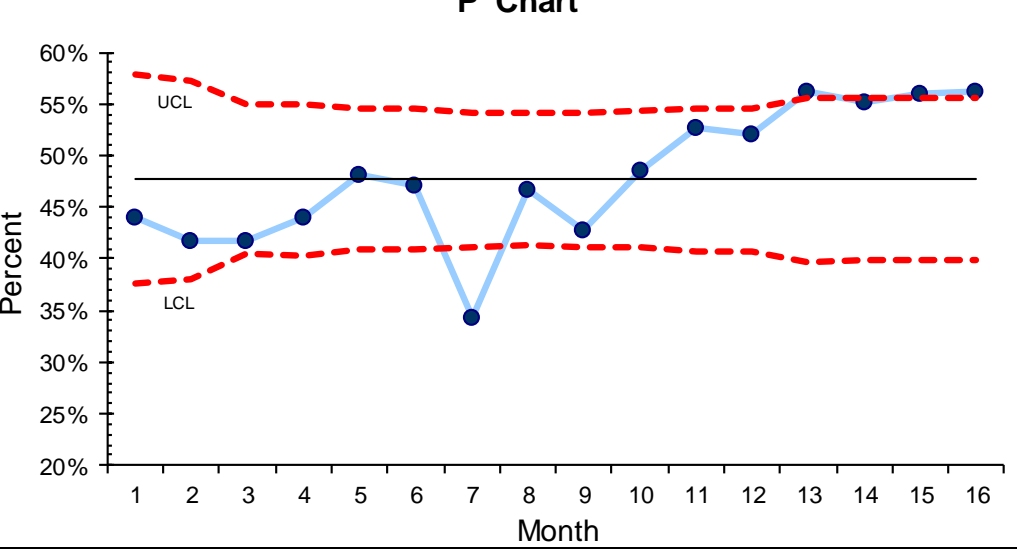